#### Математические методы в экономике. Контрольная работа

### Задание №1.

Решить транспортную задачу. С - матрица стоимостей. Прочерк означает невозможность перевозки по данному маршруту.

 $a_i$  - запасы поставщиков,  $b_j$  - заявки потребителей.

$$
C = \begin{pmatrix} 5 & 6 & 1 & 4 \\ 8 & - & 6 & 5 \\ 5 & 4 & 3 & - \end{pmatrix}
$$
  

$$
a_1 = 80; a_2 = 320; a_3 = 100; b_1 = 250; b_2 = 100; b_3 = 150; b_4 = 50
$$

Решение.

$$
\sum a_i = 80 + 320 + 100 = 500
$$
  

$$
\sum b_j = 250 + 100 + 150 + 50 = 550
$$

Суммарные заявки потребителей превышают суммарные запасы поставщиков, задача открытого типа. Для приведения задачи к закрытому виду введем фиктивного четвертого поставщика с запасом  $a_4 = 550 - 500 = 50$ . Тарифы на перевозки от этого поставщика назначим нулевыми. Чтобы обеспечить запрет на перевозки от  $A_2$  к  $B_2$  и от  $A_3$  к  $B_4$  (запреты заданы прочерками в матрице стоимостей), присвоим тарифам на эти перевозки достаточно большое число (например, 100).

Составим начальный опорный план методом Фогеля. В каждой строке найдем два минимальных тарифа и запишем разность между ними. В каждой строке сделаем то же. Найдем максимальную из этих разностей и в соответствующей строке или столбце заполним клетку с минимальным тарифом. На первом шаге получим максимальную разность в первом столбце. Минимальный тариф  $c_{41}=0.\,\,a_{4}=50; b_{1}=250$ , проставим в клетку 50 единиц груза. Запас поставщика  $A_{4}$ исчерпан, выведем его из рассмотрения. Заново вычислим разности между двумя минимальными тарифами в каждой строке и столбце. Заполняя таблицу далее, получим:

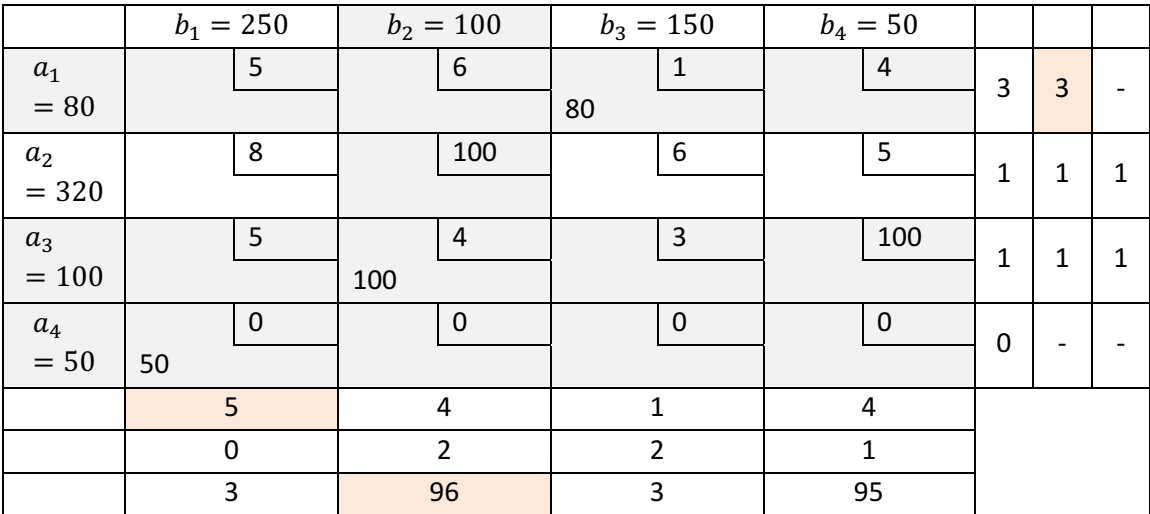

Оставшийся запас второго поставщика распределим по оставшимся клеткам, получим начальный план:

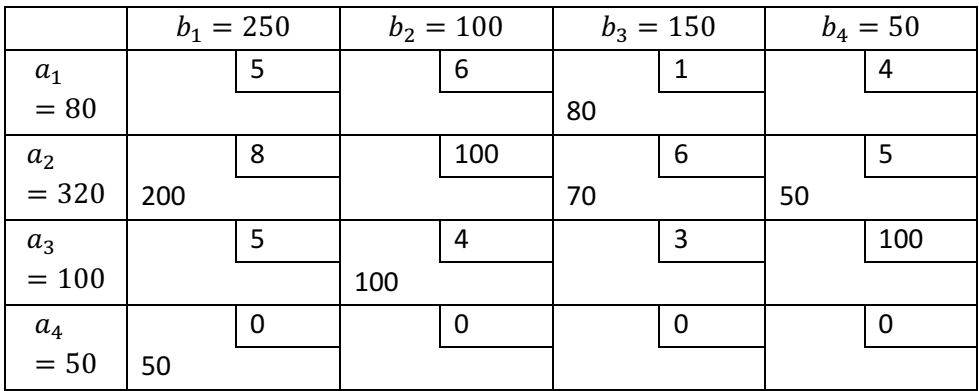

Число строк  $n = 4$ , столбцов  $m = 4$ ,  $n + m - 1 = 7$ , а число заполненных клеток - 6. Полученный план - вырожденный. Добавим фиктивную нулевую поставку, например, в клетку (4;2), чтобы получить невырожденный план. Стоимость перевозок составит:

 $L = 80 \cdot 1 + 200 \cdot 8 + 70 \cdot 6 + 50 \cdot 5 + 100 \cdot 4 + 50 \cdot 0 + 0 \cdot 0 = 2750$ Проверим полученный план на оптимальность методом потенциалов. Для каждой заполненной клетки составим уравнение  $u_i + v_j = c_{ij}$ , добавим к полученным семи уравнениям  $u_1 = 0$ , получим систему линейно независимых уравнений относительно восьми неизвестных  $u_i, v_j$ . Эти числа называют потенциалами.

$$
\begin{cases}\nu_1 = 0 \\
u_1 + v_3 = 1 \\
u_2 + v_1 = 8 \\
u_2 + v_3 = 6 \\
u_2 + v_4 = 5 \\
u_3 + v_2 = 4 \\
u_4 + v_1 = 0 \\
u_4 + v_2 = 0\n\end{cases}
$$

Найдем потенциалы и проставим их значения в таблицу.

$$
u_1 = 0;
$$
  $u_2 = 5;$   $u_3 = 1;$   $u_4 = -3;$   
 $v_1 = 3;$   $v_2 = 3;$   $v_3 = 1;$   $v_4 = 0$ 

Теперь для каждой клетки таблицы вычислим оценку  $\Delta = c_{ij} - (u_i + v_j)$ . План оптимален, если все оценки неотрицательны. Для базисных клеток, очевидно, оценки равны нулю. Внесем оценки в таблицу.

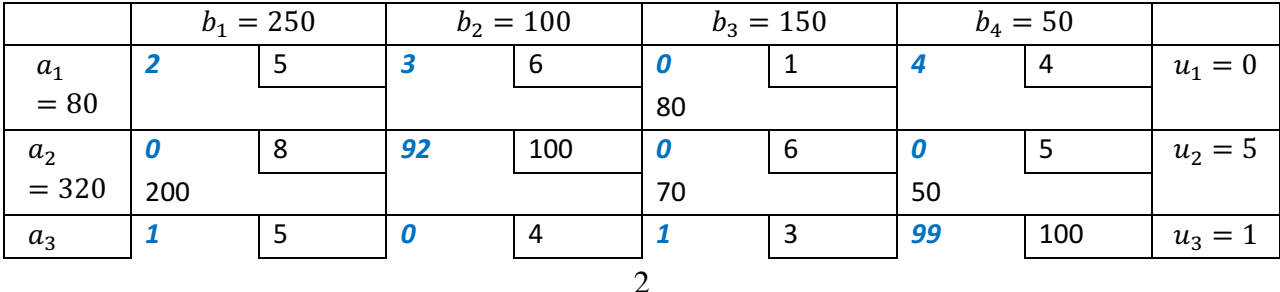

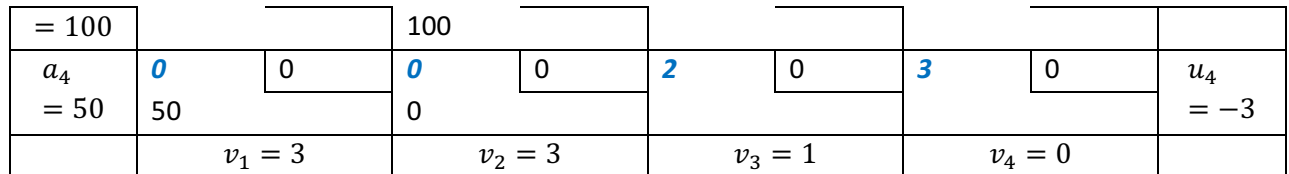

Итак, среди оценок нет отрицательных, начальный план оптимален.

Исключая фиктивного поставщика, получим оптимальный план исходной задачи. Стоимость перевозок по этому плану составит 2750 ден. ед. При этом плане первый потребитель недополучит 50 единиц груза.

Ответ.

 200  $\sqrt{0}$  $\setminus 0$ 0 0 100  $70 \quad 50$  ;  $L = 2750$ 80  $\overline{0}$  $\mathbf{0}$ . 0

### Задание №2.

Решите методом ветвей и границ следующую задачу коммивояжера:

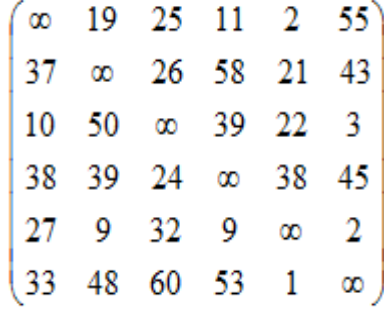

### Решение.

#### Итерация 1.

1) Редуцирование матрицы.

Редуцируем матрицу по строкам: в каждой строке выберем минимальный элемент  $d_i$ , после чего из каждого элемента  $\it i$ -ой строки вычтем  $d_{\it i}$ . Получим:

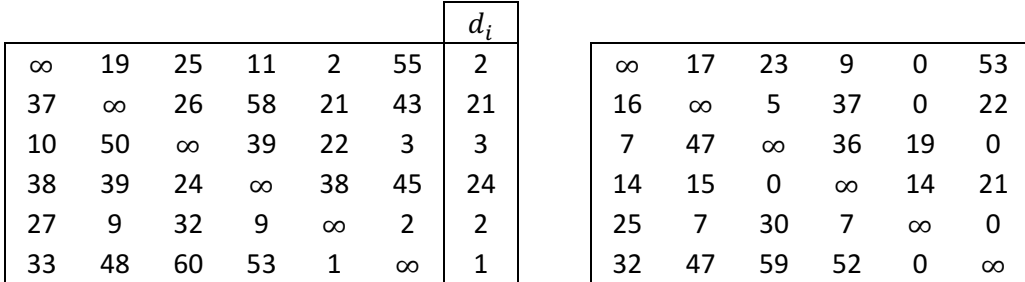

Редуцируем матрицу по столбцам аналогичным образом: в каждом столбце выберем минимальный элемент  $d_j$ , после чего из каждого элемента  $j$ -ого столбца вычтем  $d_j.$  Получим:

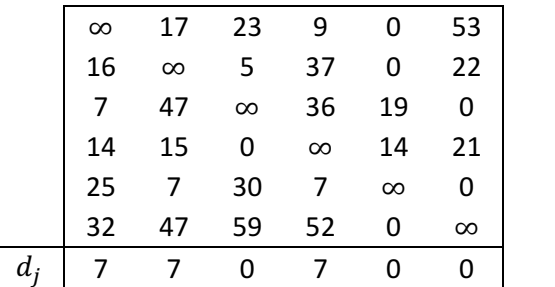

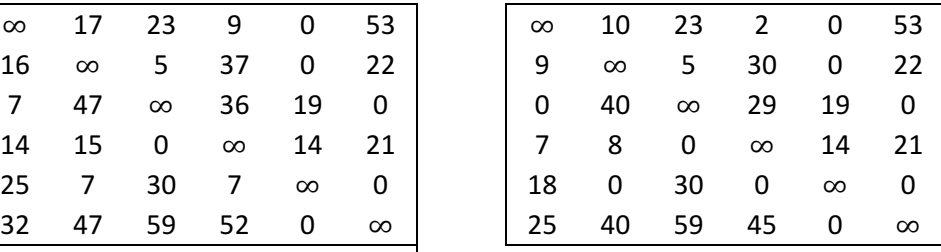

После вычитания минимальных элементов получаем полностью редуцированную матрицу, где величины  $d_i$  и  $d_j$  называются константами приведения.

Сумма констант приведения определяет нижнюю границу  $H$ :

$$
H = \sum d_i + \sum d_j = 2 + 21 + 3 + 24 + 2 + 1 + 7 + 7 + 0 + 7 + 0 + 0 = 74
$$

### 2) Определим ребро ветвления.

Для всех клеток матрицы с нулевыми элементами заменим поочередно нули на ∞ и определим для них оценку  $\Delta_{ij}$  - сумму образовавшихся констант приведения. Полученные оценки проставим в соответствующие клетки.

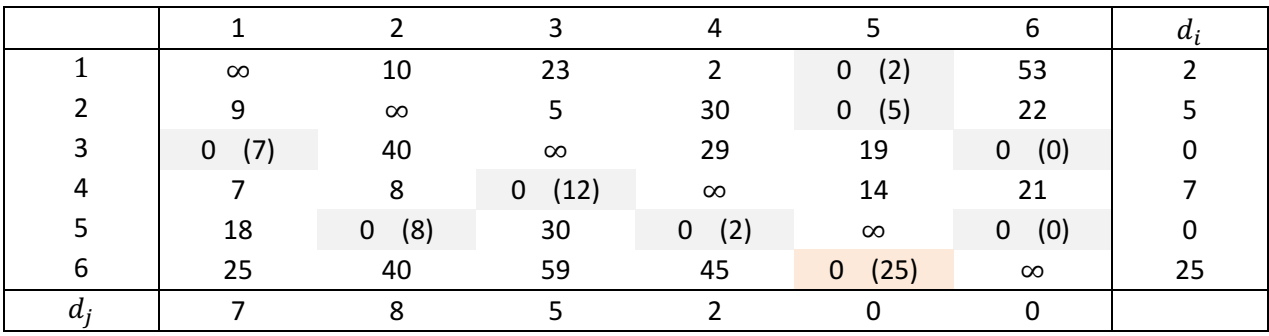

Максимальная оценка  $\Delta_{65} = 25$ .

Разбиваем множество возможных маршрутов на два множества, одно из которых содержит ребро (6; 5), а другое - не содержит ребро (6; 5).

### 3) Выбор подмножества.

Исключение ребра (6; 5) проводим путем замены элемента  $d_{65} = 0$  на  $\infty$ , получим матрицу расстояний для образовавшегося подмножества  $\overline{(6;5)}$ :

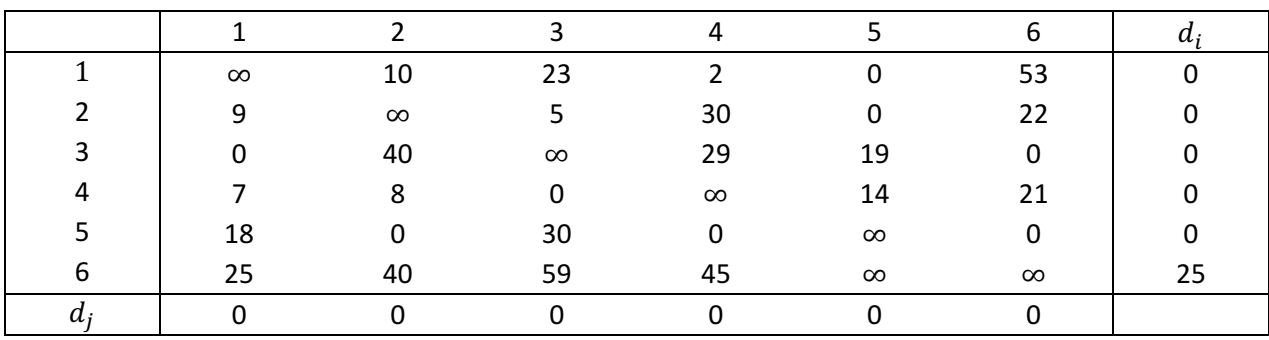

Нижняя граница гамильтоновых циклов этого подмножества:

# $H((6, 5)) = 74 + 25 = 99$

Включение ребра (6,5) проводится путем исключения всех элементов 6-ой строки и 5-го столбца, в которой элемент  $d_{56}$  заменяем на  $\infty$ , для исключения образования негамильтонова цикла. В результате получим матрицу:

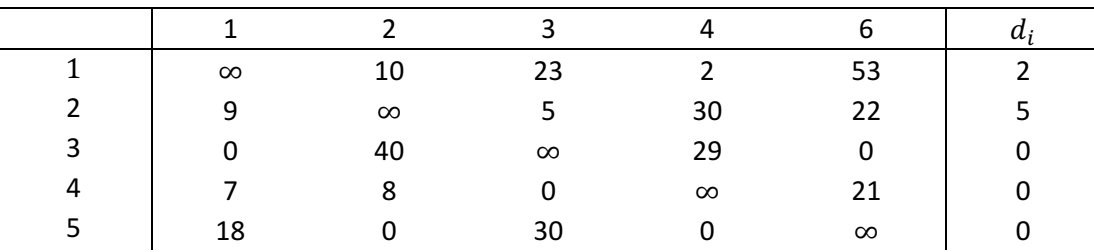

Контрольная работа по ММвЭ. Выполнена на www.MatBuro.ru ©МатБюро – Решение заданий математики, экономики, программирования Выполним на заказ экономико-математические методы. Подробности

Нижняя граница гамильтоновых циклов этого подмножества:

$$
H((6;5)) = 74 + 2 + 5 = 81
$$

Так как  $H((6, 5)) < H(\overline{(6, 5)})$ , ребро  $(6, 5)$  следует включить в искомый оптимальный маршрут. Новая нижняя граница:  $H = 81$ .

#### Итерация 2.

1) Редуцируем матрицу, полученную в прошлой итерации, получим:

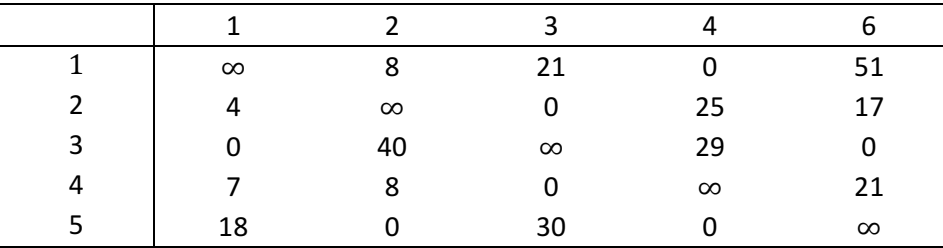

#### 2) Определим ребро ветвления.

Для всех клеток матрицы с нулевыми элементами заменим поочередно нули на ∞ и определим для них оценку  $\Delta_{ij}$  - сумму образовавшихся констант приведения. Полученные оценки проставим в соответствующие клетки.

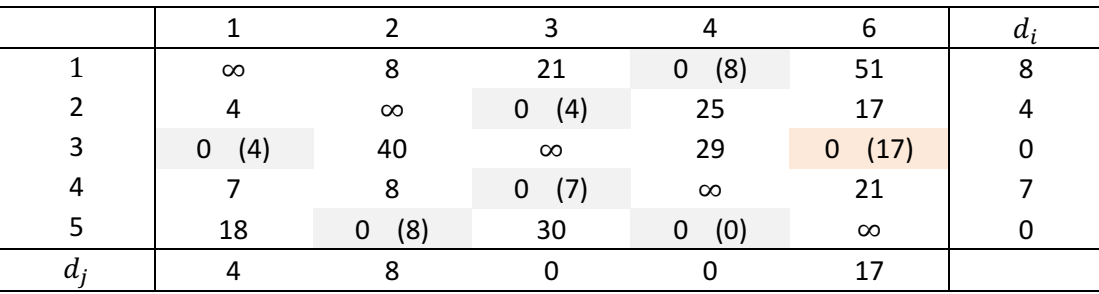

Максимальная оценка  $\Delta_{36} = 17$ .

Разбиваем множество возможных маршрутов на два множества, одно из которых содержит ребро  $(3, 6)$ , а другое - не содержит ребро  $(3, 6)$ .

#### 3) Выбор подмножества.

Исключение ребра (3; 6) проводим путем замены элемента  $d_{36} = 0$  на  $\infty$ , получим матрицу расстояний для образовавшегося подмножества  $\overline{(3,6)}$ .

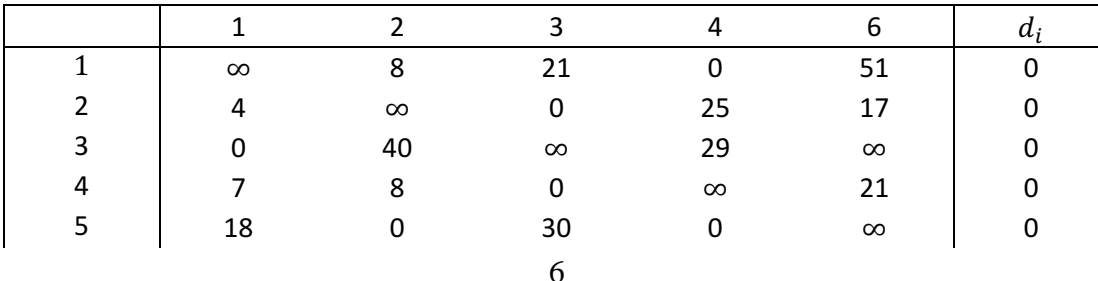

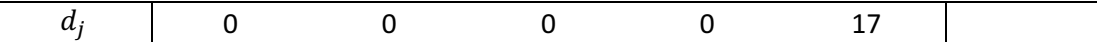

Нижняя граница гамильтоновых циклов этого подмножества:

$$
H(\overline{(3;6)}) = 81 + 17 = 98
$$

Включение ребра (3;6) проводится путем исключения всех элементов 3-ей строки и 6-го столбца, в которой элемент  $d_{56}$  заменяем на  $\infty$ , для исключения образования негамильтонова цикла. Кроме того, во избежание образования подцикла запретим маршрут (5; 3). В результате получим матрицу:

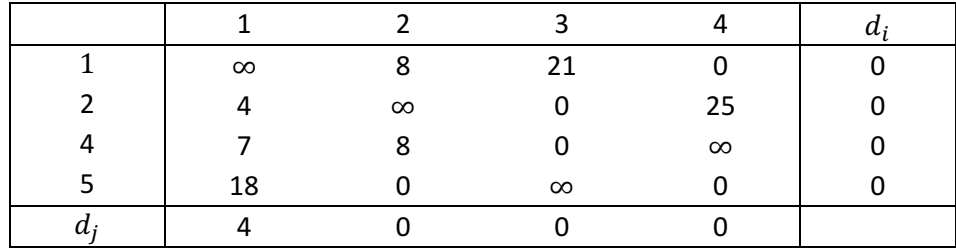

Нижняя граница гамильтоновых циклов этого подмножества:

$$
H((3;6)) = 81 + 4 = 85
$$

Так как  $H((3,6)) < H(\overline{(3,6)})$ , ребро  $(3,6)$  следует включить в искомый оптимальный маршрут. Новая нижняя граница:  $H = 85$ .

#### Итерация 3.

1) Редуцируем матрицу, полученную в прошлой итерации, получим:

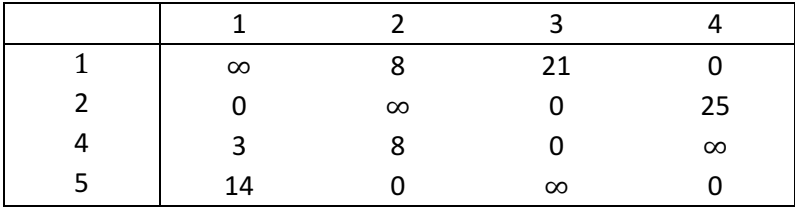

2) Определим ребро ветвления.

Для всех клеток матрицы с нулевыми элементами заменим поочередно нули на ∞ и определим для них оценку  $\Delta_{ij}$  - сумму образовавшихся констант приведения. Полученные оценки проставим в соответствующие клетки.

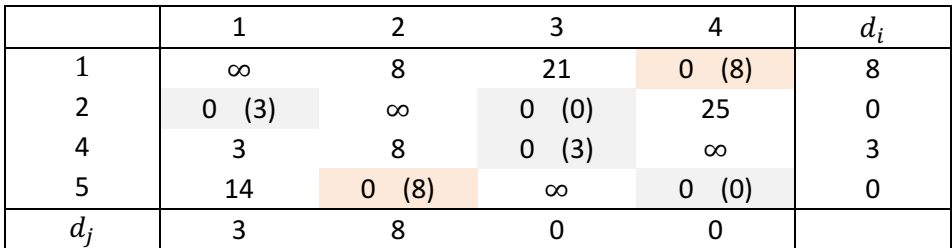

Максимальная оценка  $\Delta_{14} = \Delta_{52} = 8$ . Выберем любое из ребер, например, ребро (1; 4). Разбиваем множество возможных маршрутов на два множества, одно из которых содержит ребро  $(1, 4)$ , а другое - не содержит ребро  $(1, 4)$ .

### 3) Выбор подмножества.

Исключение ребра  $(1; 4)$  проводим путем замены элемента  $d_{14} = 0$  на  $\infty$ , получим матрицу расстояний для образовавшегося подмножества  $\overline{(1;4)}$ :

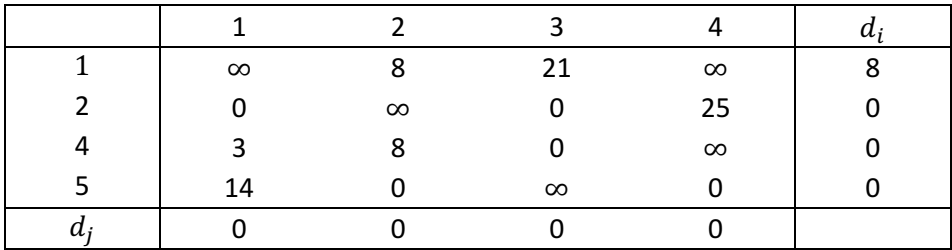

Нижняя граница гамильтоновых циклов этого подмножества:

$$
H(\overline{(1;4)}) = 85 + 8 = 93
$$

Включение ребра (1;4) проводится путем исключения всех элементов 1-ой строки и 4-го столбца, в которой элемент  $d_{41}$  заменяем на  $\infty$ , для исключения образования негамильтонова цикла. В результате получим матрицу:

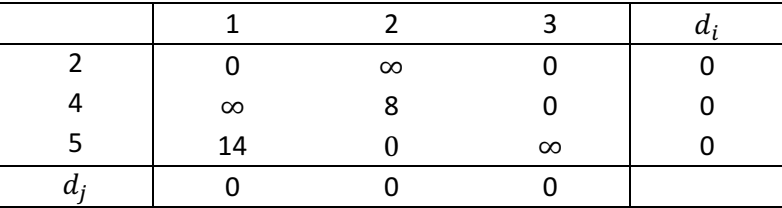

Нижняя граница гамильтоновых циклов этого подмножества:

 $H((1, 4)) = 85 + 0 = 85$ 

Так как  $H((1,4)) < H(\overline{(1,4)})$ , ребро  $(1,4)$  следует включить в искомый оптимальный маршрут. Новая нижняя граница:  $H = 85$ .

#### Итерация 4.

1) Редуцируем матрицу, полученную в прошлой итерации, получим:

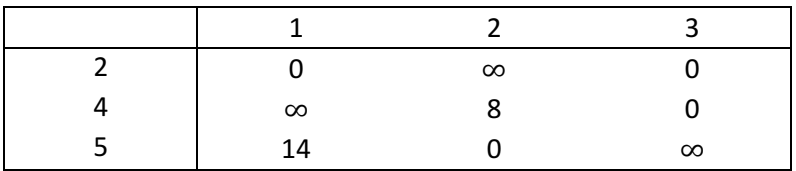

2) Определим ребро ветвления.

Для всех клеток матрицы с нулевыми элементами заменим поочередно нули на ∞ и определим для них оценку  $\Delta_{ij}$  - сумму образовавшихся констант приведения. Полученные оценки проставим в соответствующие клетки.

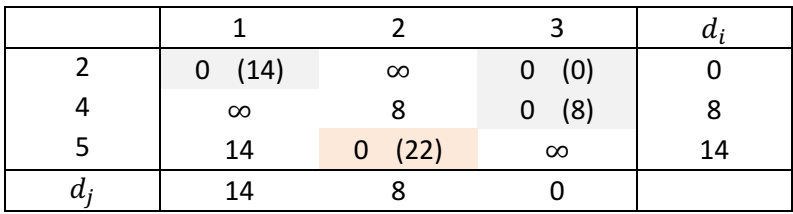

Максимальная оценка  $\Delta_{52} = 22$ .

Разбиваем множество возможных маршрутов на два множества, одно из которых содержит ребро (5; 2), а другое - не содержит ребро (5; 2).

### 3) Выбор подмножества.

Исключение ребра (5; 2) проводим путем замены элемента  $d_{52} = 0$  на  $\infty$ , получим матрицу расстояний для образовавшегося подмножества  $\overline{(5;2)}$ :

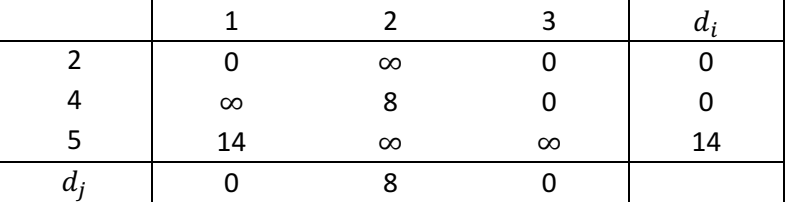

Нижняя граница гамильтоновых циклов этого подмножества:

$$
H(\overline{(5;2)}) = 85 + 8 + 14 = 107
$$

Включение ребра (5;2) проводится путем исключения всех элементов 5-ой строки и 2-го столбца, в которой элемент  $d_{25}$  заменяем на  $\infty$ , для исключения образования негамильтонова цикла. Кроме того, во избежание образования подциклов, запретим маршрут (2; 3). В результате получим матрицу:

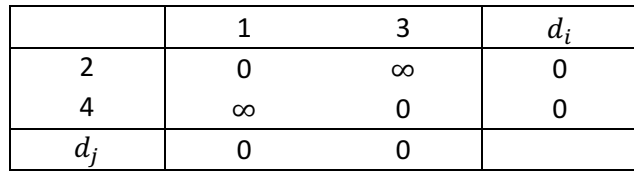

Нижняя граница гамильтоновых циклов этого подмножества:

$$
H((5; 2)) = 85 + 0 = 85
$$

Так как  $H((5, 2)) < H(\overline{(5, 2)})$ , ребро (5; 2) следует включить в искомый оптимальный маршрут. Новая нижняя граница:  $H = 85$ .

#### Итерация 5.

В соответствии с оставшейся матрицей включаем в маршрут ребра (2; 1) и (4; 3).

Получили набор ребер:

 $(6; 5); (3; 6); (1; 4); (5; 2); (2; 1); (4; 3)$ 

или маршрут:  $1 - 4 - 3 - 6 - 5 - 2 - 1$ . Длина маршрута  $H = 85$ .

**Ответ.** Маршрут:  $1 - 4 - 3 - 6 - 5 - 2 - 1$ . Длина маршрута  $H = 85$ .

# Задание №3.

Решите ЗЦЛП методом ветвей и границ.

$$
\max(3x_1 + 4x_2)
$$
  
\n
$$
x_1 + 7x_2 \le 21
$$
  
\n
$$
x_1 + x_2 \le 4
$$
  
\n
$$
0 \le x_1 \le 4
$$
  
\n
$$
0 \le x_2 \le 3
$$
  
\n
$$
x_1, x_2 \ge 0
$$
  
\n
$$
x_1, x_2 - \text{qense}
$$

## Решение.

Вначале решим задачу без учета целочисленности, например, графическим методом. Построим область допустимых решений, ограниченную прямыми  $x_1 + 7x_2 = 21$ ,  $x_1 +$  $x_2 = 4$ ,  $x_1 = 0$ ,  $x_1 = 4$ ,  $x_2 = 0$ ,  $x_2 = 3$ :

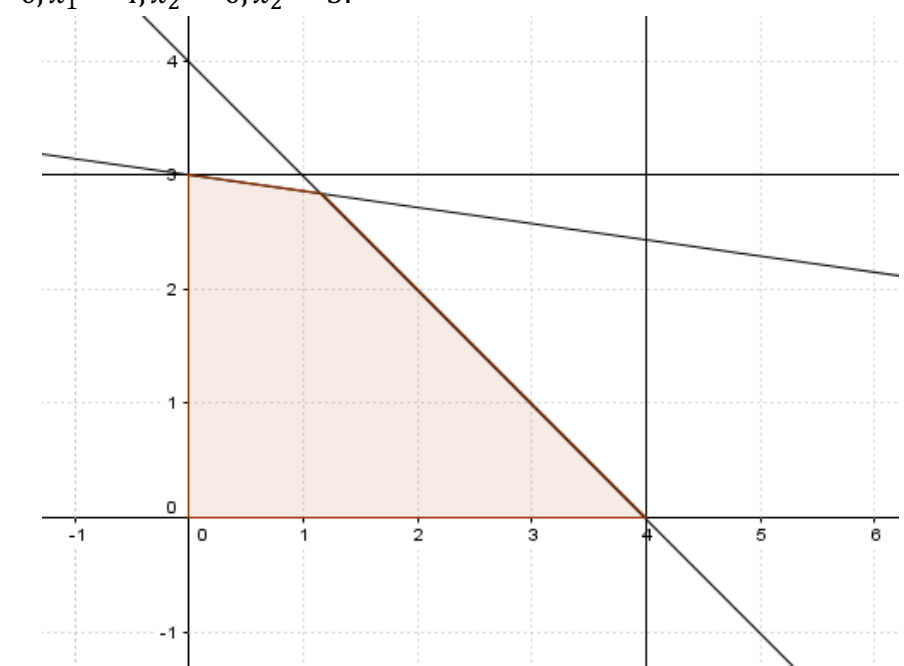

Построим прямую  $3x_1 + 4x_2 = 0$  - линию уровня. Будем перемещать ее в направлении вектора-градиента целевой функции  $\bar{c} = (3, 4)$ . Последняя точка области допустимых решений, которую пересечет линия уровня - точка оптимального решения:

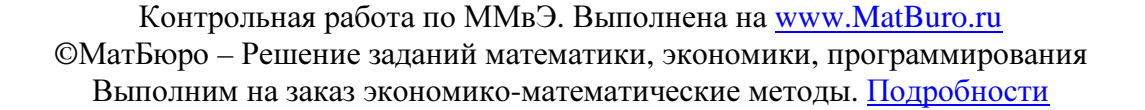

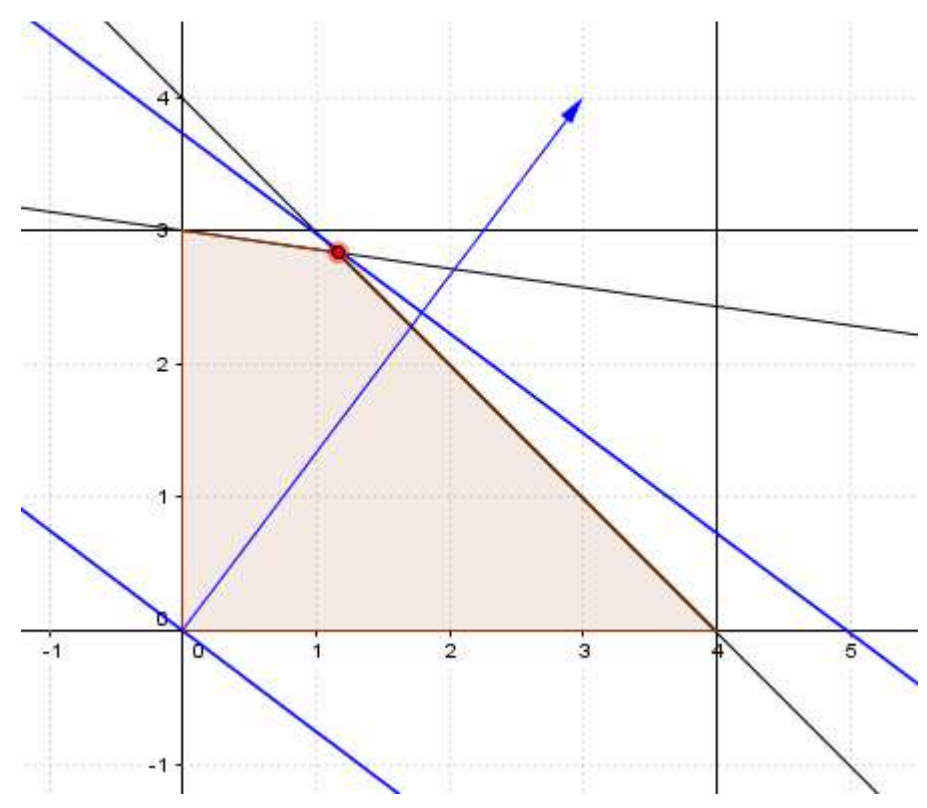

Итак, точка оптимального решения - точка пересечения прямых  $x_1 + 7x_2 = 21$ ,  $x_1 + x_2 = 1$ 4. Найдем ее координаты

$$
\begin{cases} x_1 + 7x_2 = 21 \\ x_1 + x_2 = 4 \end{cases} \rightarrow \begin{cases} 6x_2 = 17 \\ x_1 = 4 - x_2 \end{cases} \rightarrow \begin{cases} x_2 = \frac{17}{6} \\ x_1 = 4 - \frac{17}{6} = \frac{7}{6} \end{cases}
$$

Значение целевой функции:

$$
F\left(\frac{7}{6};\frac{17}{6}\right) = 3 \cdot \frac{7}{6} + 4 \cdot \frac{17}{6} = \frac{89}{6}
$$

Итак, получили нецелочисленное решение:

$$
x_1 = 1\frac{1}{6}
$$
;  $x_2 = 2\frac{5}{6}$ ;  $F = \frac{89}{6} \approx 14.8333$ 

Разобьем исходную задачу на две подзадачи:

| 3a <sub>A</sub> a <sub>4</sub> a 1. | 3a <sub>A</sub> a <sub>4</sub> a 2. |
|-------------------------------------|-------------------------------------|
| $\max(3x_1 + 4x_2)$                 | $\max(3x_1 + 4x_2)$                 |
| $x_1 + 7x_2 \le 21$                 | $x_1 + 7x_2 \le 21$                 |
| $x_1 + x_2 \le 4$                   | $x_1 + x_2 \le 4$                   |
| $0 \le x_1 \le 4$                   | $0 \le x_1 \le 4$                   |
| $0 \le x_2 \le 3$                   | $x \le 1$                           |
| $x_1, x_2 \ge 0$                    | $x_1, x_2 \ge 0$                    |

Решим каждую из задач.

Для задачи 1 получим:

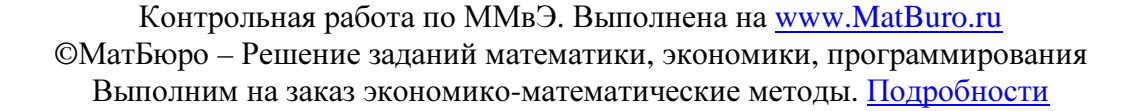

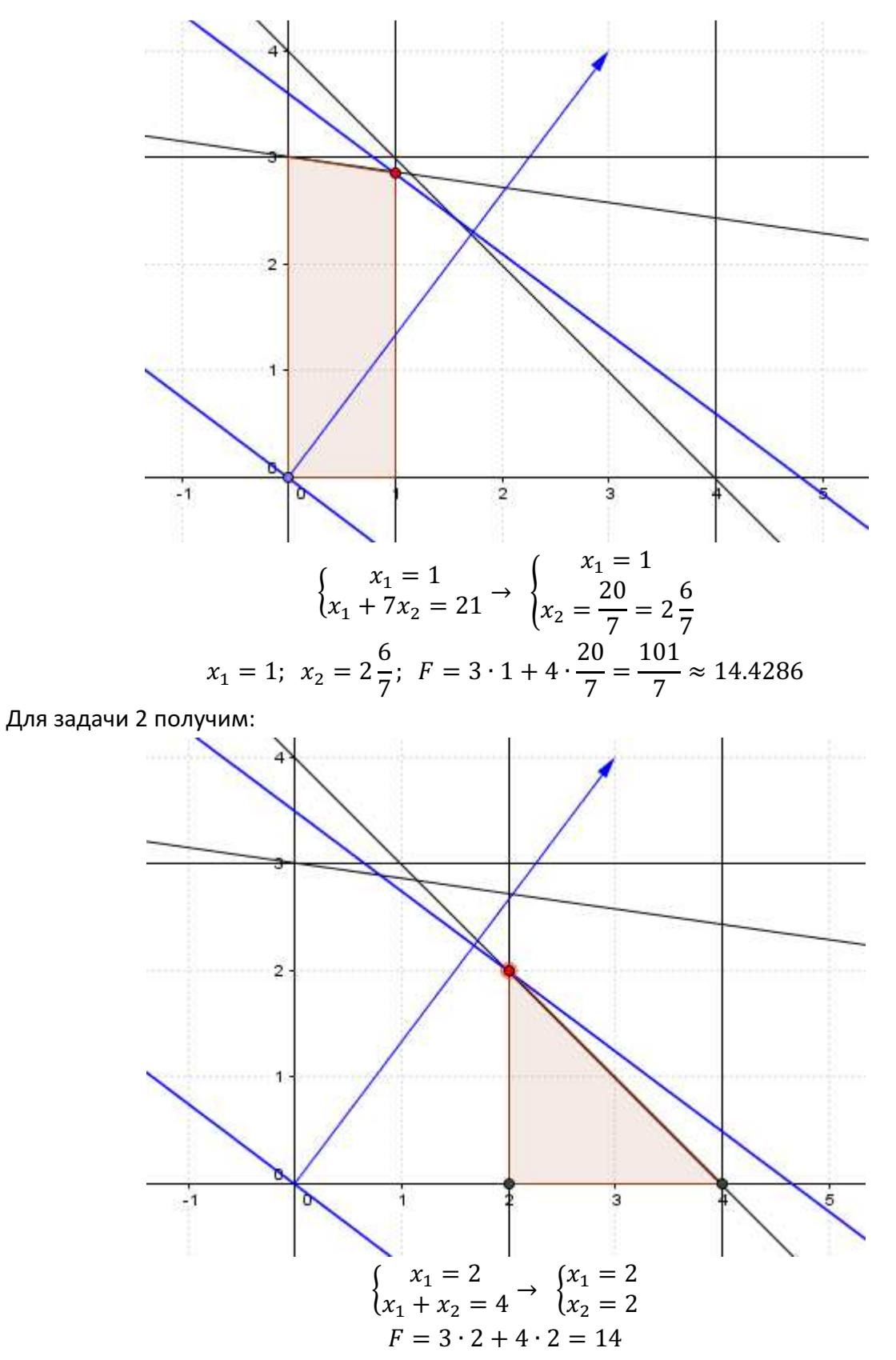

Для задачи 1 получено нецелочисленное решение  $x_1 = 1; \,\, x_2 = 2\frac{6}{7}$ . Разобьем ее на две подзадачи:

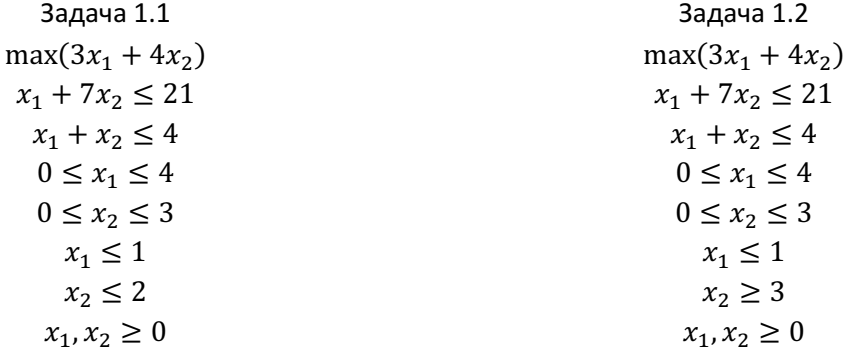

Решим каждую из подзадач.

Для задачи 1.1 получим

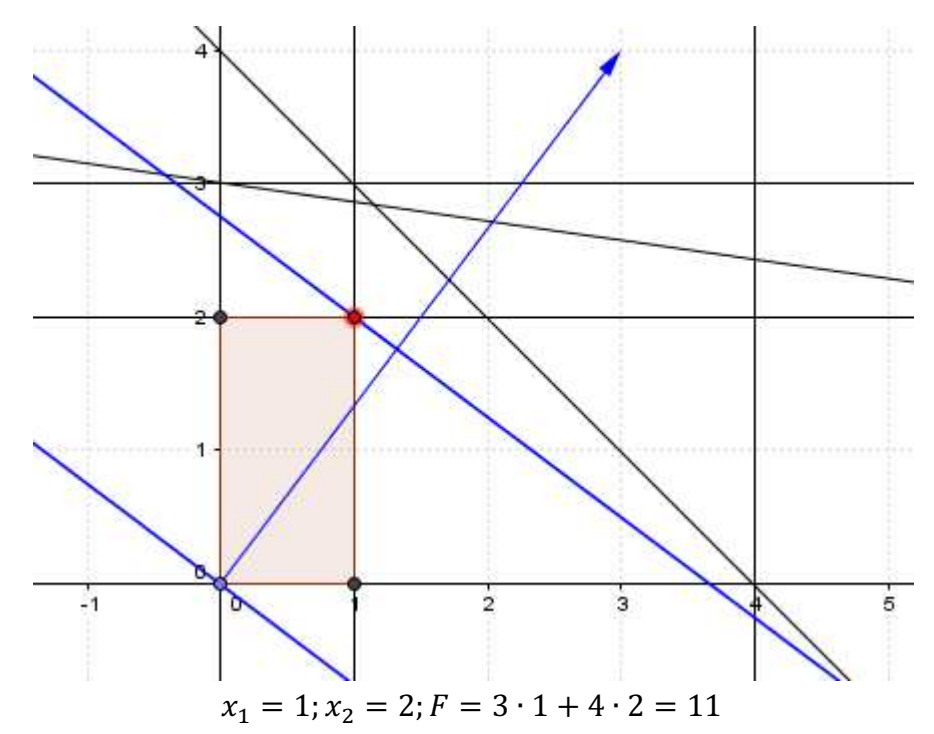

Для задачи 1.2 получим: условия  $x_2 \leq 3$  и  $x_2 \geq 3$  допускают только  $x_2 = 3$ , область допустимых решений - отрезок  $0 \le x_1 \le 1$ ,  $x_2 = 3$ , оптимальное решение - точка  $x_1 = 1$ ;  $x_2 = 3$ ;  $F = 3 \cdot 1 + 4 \cdot 3 = 13$ .

Окончательно получим:

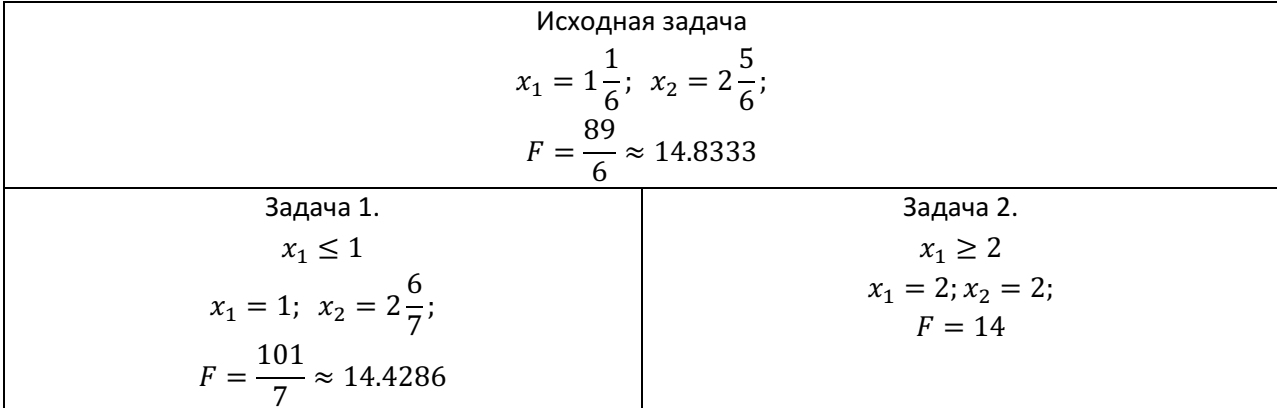

Контрольная работа по ММвЭ. Выполнена на www.MatBuro.ru ©МатБюро – Решение заданий математики, экономики, программирования Выполним на заказ экономико-математические методы. Подробности

| Задача 1.1.           | Задача 1.2.           |  |  |
|-----------------------|-----------------------|--|--|
| $x_1 \leq 1$          | $x_1 \leq 1$          |  |  |
| $x_2 \leq 2$          | $x_2 \geq 3$          |  |  |
| $x_1 = 1$ ; $x_2 = 2$ | $x_1 = 1$ ; $x_2 = 3$ |  |  |
| $F = 11$              | $F = 13$              |  |  |

Из полученных целочисленных планов выберем план с наибольшим значением целевой функции:

$$
x_1 = 2; x_2 = 2; F = 14
$$

Ответ.  $x_1 = 2; x_2 = 2; F = 14$